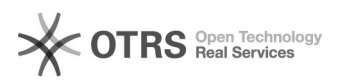

## E-MAIL: criar nova conta individual 15/05/2024 02:07:12

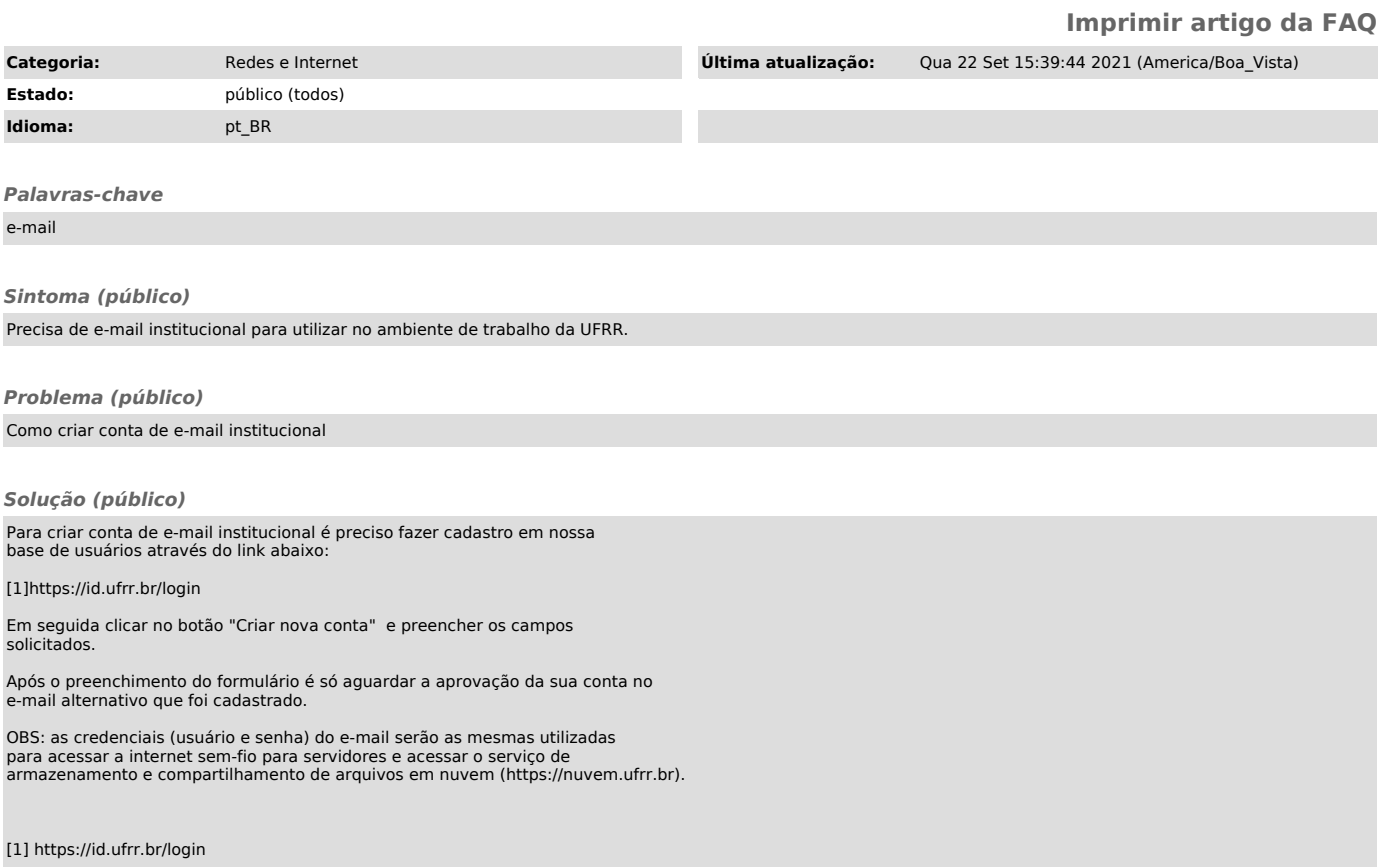